# Computer Architecture Simulators for Different Instruction Formats

Xuejun Liang Department of Computer Science California State University – Stanislaus Turlock, CA 95382, USA xliang@cs.scustan.edu

Abstract—Several simple computer architecture simulators are developed and implemented for different instruction formats, including stack-based, accumulator-based, two-address, and threeaddress machines. These simulators can be used to assemble and run assembly language programs on the above computer architectures. Several simple applications are used to illustrate how to develop assembly language programs to deal with arrays, subroutines, and recursions on these different computer architectures. Students will have a better understanding of computer architectures by using these simulators on their assembly language programming assignments. In addition, students can also modify these simulators to add more instructions, debugging functions, and etc.

## Keywords—Computer Architecture, Simulator, Instruction Format, Assembly Language Programming

## I. INTRODUCTION

Assembly language programming and writing, using and modifying processor simulators are major hands-on assignment categories in an undergraduate computer architecture course [1]. There are many computer architectures with different instruction formats such as stack-based, accumulator-based, two-address, or three-address machine. But, in general, only one architecture will be chosen for teaching assembly language programming in a computer architecture class or textbook. David A. Patterson and John L. Hennessy uses MIPS in their textbook [2]. Kip Irvine teaches x86 in his textbook [3]. Linda Null and Julia Lobur uses the accumulator-based architecture and the MARIE simulator [4]. On the other hand, although there are numerous processor simulators available [5], most simulators are for the research purpose and using them needs a big learning curve. It is certainly desirable to have various simple simulators, each for one major computer processor architecture, so that students can program and compare these processors.

To this end, six simple computer architecture simulators are designed and implemented for different instruction formats, including stack-based, accumulator-based, two-address, and three-address machines. Both memory-to-memory and registerto-register architectures are considered for the two-address and three-address machines. These simulators can be used to assemble and run assembly language programs on the above simulated computer architectures. Several simple applications are used to illustrate how to develop assembly language programs to deal with arrays, subroutines, and recursions on these computer architectures. Using these simulators to perform their hands-on assembly language programming exercises, students will be able to have a better understanding of computer architectures. Students can also modify these simulators to add more instructions, debugging functions, and etc. In addition, these simulated machines can serve as the compiler's target machines for the code generation practice.

For the simplicity, the microarchitectures that will support the execution of instructions of these simulated machines are not considered. The instruction sets implemented in these simulators contain only basic integer arithmetic, branch, stack, load, store, subroutine call and return, input, and output. Due to the limit of space, only stack-based and accumulator-based machines will be reported in detail in this paper. In the rest of this paper, the simulated instruction sets are presented in Second II. Several assembly language programming examples using these simulators are described in Second III. Finally, Second IV will conclude the papers.

## II. INSTRUCTION SETS OF SIMULATED MACHINES

In simulated machines, all data are 32 bits and all addresses and immediate data are 16 bits. All instructions in one simulated machine are of the fixed word length which may be different for different machines. Two separate memories are used for data and instructions. Data is word addressable and a datum word is 32 bits. Instruction is also word addressable, but an instruction word may not be 32 bits and it will depend on its particular instruction format of simulated machine. So, each simulated machine has 64K 32-bit words of data memory and 64K instruction words of instruction memory.

In this paper, the notation  $M/A$  represents the memory content at memory address A. The acronym Imm stands for 16 bit immediate number, PC for program counter, SP for stack pointer, FP for frame pointer, and AC for accumulator.

In all simulated machines, stack will grow towards higher memory address. SP and FP are registers in stack-based, and two-address register-to-register, and three-address register-toregister machines, while SP is a reserved memory location and FP is not available in accumulator-based, two-address memoryto-memory, and three-address memory-to-memory machines.

## A. Stack-Based (Zero-Address) Instruction Set

Table 1 lists all instructions of the simulated stack-based (or zero-address) machine. This instruction set includes 5 integer arithmetic instructions, 5 branch instructions, 1 subroutine call and 1 return instructions, 10 stack operations, 2 instructions to manipulate with SP and FP, 1 input and 1 output instructions, and finally, 1 stop instruction to terminate the program.

The operational stack and activation record (stack frame) for subroutine calls share the same stack inside the data memory. The notation  $FP+Imm$  is used to indicate a local variable inside an activation record (stack frame). It is a memory address in the stack frame with offset Imm.

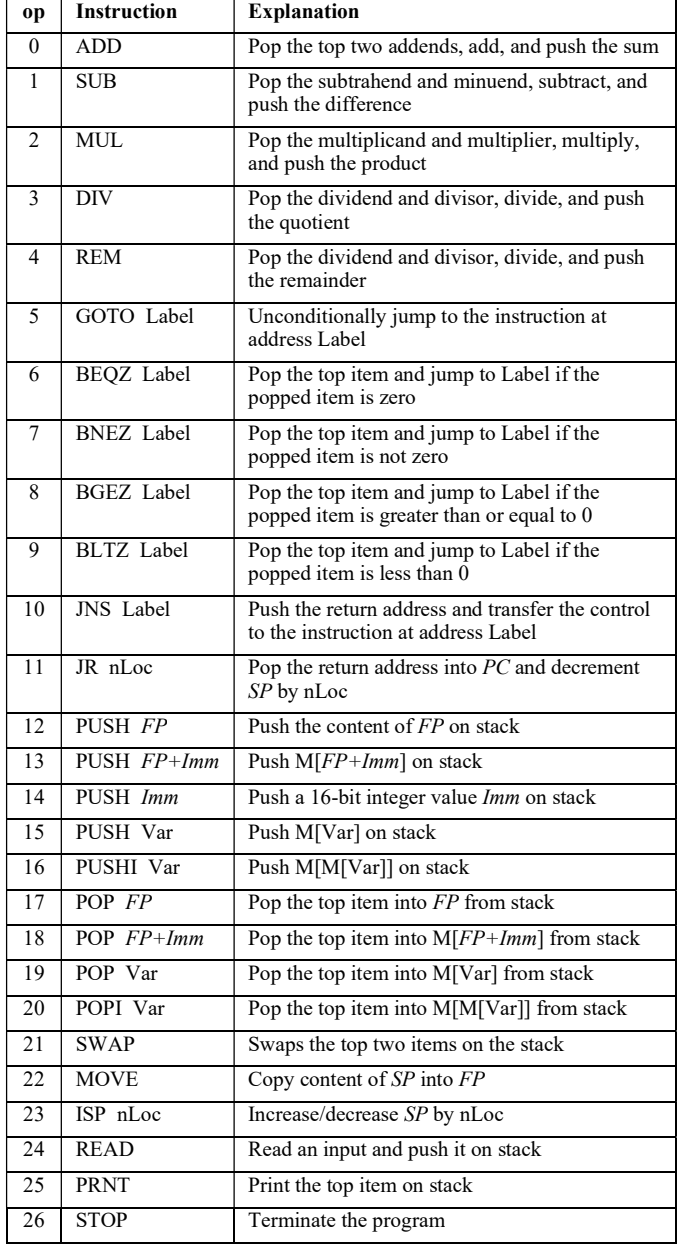

#### Table 1: Stack-Based Instruction Set

## B. Accumulator-Based (One-Address) Instruction Set

Table 2 lists all instructions of the simulated accumulatorbased (or one-address) machine. This instruction set includes 6 integer arithmetic instructions, 1 load immediate instruction, 5 branch instructions, 1 subroutine call and 1 return instructions, 1 GET and 1 GETI instructions, 1 PUT and 1 PUTI instructions, 1 input and 1 output instructions, and finally, 1 stop instruction to terminate the program.

The symbol  $\leftarrow$  in Table 2 means assignment. Var in Table 2 indicates a memory location. It can be a global variable name or a local variable in the form of \$+Imm whose memory address is  $M[SP]$ +Imm. So, the instruction ADD \$+4 means  $AC \leftarrow AC +$  $M/M[SP]+4$ ]. Note that  $M/SP$  is the content of SP and is usually pointing to the top of stack.

| Op             | <b>Instruction</b> | Meaning                                           |
|----------------|--------------------|---------------------------------------------------|
| $\theta$       | <b>LIMM</b> Imm    | $AC \leftarrow Imm$                               |
| $\mathbf{1}$   | AIMM Imm           | $AC \leftarrow AC+Imm$                            |
| $\overline{c}$ | ADD Var            | $AC \leftarrow AC + M / \text{Var}$               |
| $\overline{3}$ | <b>SUB</b><br>Var  | $AC \leftarrow AC-M/Var$                          |
| $\overline{4}$ | MUL Var            | $AC \leftarrow AC^*M/Var$                         |
| 5              | DIV -<br>Var       | $AC \leftarrow AC/M[Var]$                         |
| 6              | REM Var            | $AC \leftarrow AC\%M/Var$                         |
| $\overline{7}$ | <b>GET</b><br>Var  | $AC \leftarrow M[Var]$                            |
| 8              | PUT Var            | $M[A] \leftarrow AC$                              |
| 9              | <b>GOTO</b> Label  | $PC \leftarrow$ Label                             |
| 10             | <b>BEQZ</b> Label  | If $AC = 0$ then $PC \leftarrow$ Label            |
| 11             | <b>BNEZ</b> Label  | If $AC \neq 0$ then $PC \leftarrow$ Label         |
| 12             | <b>BGEZ</b> Label  | If $AC \geq 0$ then $PC \leftarrow$ Label         |
| 13             | <b>BLTZ</b> Label  | If $AC \le 0$ then $PC \leftarrow$ Label          |
| 14             | JNS.<br>Label      | Push the return address and $PC \leftarrow$ Label |
| 15             | JR                 | Pop the return address into $PC$                  |
| 16             | <b>READ</b>        | Read an input and save it to $AC$                 |
| 17             | <b>PRNT</b>        | Print $AC$                                        |
| 18             | <b>STOP</b>        | Terminate the program                             |
| 19             | GETI Var           | $AC \leftarrow M[M Var]]$                         |
| 20             | PUTI Var           | $M/M[Var]] \leftarrow AC$                         |

Table 2: Accumulator-Based Instruction Set

The assembler of simulated one-address machine provides three pseudo-instructions. POP will remove the top item of stack by reducing the stack pointer SP's value by 1. TOP A will only return the value of the top item of stack to A without changing stack. PUSH A will increase the stack pointer SP's value by 1 first and then save the value of A on the top of stack.

## III. ASSEMLY LANGUAGE PROGRAM EXAMPLES

Any assembly language program of all simulated machines consists of three parts: data (optional), code, and input (optional) separated by a key word END.

The data part is used for declaring variables in memory. Each declaration takes one line and consists of ID, Type, and Value. ID is a variable name, Type indicates number of words the variable value has, and Value is optional initial values of the variable. The code part is for assembly language instructions. Each instruction takes one line and precedes an optional label immediately followed by ':' symbol. The input part is used for providing user input data. One input line contains only one word (integer). In addition, users can add comments starting from // symbol and until to the end of line. A comment cannot cross multiple lines.

In the following subsections, two simple examples are used to illustrate how to write assembly language programs to deal with array, function, and recursion for the simulated machines. The first example is to compute sum of absolute values of all elements in an array. The second example is to compute Fibonacci number, which is defined by

$$
Fib(N) = \begin{cases} N & \text{if } N < 2\\ Fib(N-1) + Fib(N-2) & \text{if } N \ge 2 \end{cases}
$$

### A. Sum of Absolute Values of Elements in Array

Figure 1 Shows stack-based assembly language program to compute the sum of absolute values of array elements. In the data section, an array variable DAT with 9 integers is declared and initialized. Five other variables are also declared. The loop starts by checking if  $N-I = 0$ . If yes, the program will exit the loop and print the result. Otherwise, the program adds one array element's absolute value to SUM and then increase the array index I and the array pointer PDAT for the next loop iteration.

| //Data<br>I<br>SUM<br>N<br><b>TMP</b><br><b>PDAT</b><br>DAT<br><b>END</b> | 1<br>1<br>1<br>1<br>1<br>9                                                                                                   | 0<br>0<br>9<br>$\theta$<br>DAT                                    | //array index<br>$\frac{1}{\sin m}$<br>//number of elements in the array<br>//temporary location<br>//pointer to the array DAT<br>10 20 30 -40 50 60 70 80 -90<br>//array DAT |
|---------------------------------------------------------------------------|----------------------------------------------------------------------------------------------------|-------------------------------------------------------------------|----------------------------------------------------------------------------------------------------|
| //Code<br>L1:                                                             | <b>PUSH</b><br>PUSH<br><b>SUB</b><br>BEO<br><b>PUSHI</b><br><b>PUSHI</b><br><b>BGEZ</b><br>PUSH<br><b>SWAP</b><br><b>SUB</b> | N<br>I<br>L <sub>3</sub><br><b>PDAT</b><br><b>PDAT</b><br>L2<br>0 | $//N-I$<br>//if (N-I)=0, done<br>//get an array element<br>//get the array element again<br>//if positive, skip<br>//else, negate                                             |
| L2:                                                                       | PUSH<br>ADD<br>POP<br><b>PUSH</b><br><b>PUSH</b><br>ADD.<br>POP<br><b>PUSH</b>                                               | SUM<br><b>SUM</b><br>I<br>1<br>T<br><b>PDAT</b>                   | $\theta$ //add to sum<br>//increase index I by one<br>//increase array address by one                                                                                         |
| L3:<br><b>END</b>                                                         | <b>PUSH</b><br>ADD<br><b>POP</b><br>GOTO<br>PUSH<br><b>PRNT</b><br><b>STOP</b>                                               | 1<br><b>PDAT</b><br>L1<br><b>SUM</b>                              | //next element<br>//print sum<br>//stop                                                                                                    |

Figure 1: Stack-Based (Zero-Address) Code Using Array

| //Data<br><b>END</b><br>//Code | $\frac{1}{2}$ Same as that in Figure 1. |              |                                         |
|--------------------------------|-----------------------------------------|--------------|-----------------------------------------|
| L1:                            | <b>GET</b>                              | N            |                                         |
|                                | SUB                                     | $\mathbf{I}$ | $/$ N-I                                 |
|                                | BEQZ L3                                 |              | //if (N-I)=0, done                      |
|                                | <b>GETI</b>                             | <b>PDAT</b>  | //get an array element into $AC$        |
|                                | <b>BGEZ</b>                             | L2           | //if positive, skip                     |
|                                | <b>PUT</b>                              | <b>TMP</b>   | $\mathcal{U}/else$ , negate             |
|                                | <b>LIMM</b>                             | $\Omega$     |                                         |
|                                | SUB-                                    | <b>TMP</b>   |                                         |
| L2:                            | ADD                                     | <b>SUM</b>   | $\theta$ and to sum                     |
|                                | PUT <sub>1</sub>                        | <b>SUM</b>   |                                         |
|                                | <b>GET</b>                              | $\mathbf{I}$ | $\frac{1}{\pi}$ increase index I by one |
|                                | AIMM                                    | 1            |                                         |
|                                | <b>PUT</b>                              | T            |                                         |
|                                | <b>GET</b>                              | <b>PDAT</b>  | //increase array address by one         |
|                                | AIMM.                                   | 1            |                                         |
|                                | <b>PUT</b>                              | <b>PDAT</b>  |                                         |
|                                | GOTO -                                  | L1           | //next element                          |
| L3:                            | <b>GET</b>                              | <b>SUM</b>   | // $print sum$                          |
|                                | <b>PRNT</b>                             |              |                                         |
|                                | <b>STOP</b>                             |              | //terminate program                     |
| <b>END</b>                     |                                         |              |                                         |

Figure 2: Accumulator-Based Code Using Array

Figure 2 shows accumulator-based assembly language code to compute the sum of absolute values of array elements. This program has the same data section as that in the stack-based program. It also applys the same algorithm to compute the sum. The difference is that the stack-based program needs to push the the two input data on stack for an operation and to get the result from stack, while the accumulator-based program needs to load one of the two input data for an operation into accumulator AC and to get the result from AC.

## B. Binonacci Numbers

Three methods will be used to compute Fibonacci numbers. The first is using a loop, the second using a function, and the third using a recursive function.

## 1) Using a Loop,

 Figure 3 shows C++ code that computes Fibonacci number using a loop. The algorithm used in this C++ code will be used (translated) in the assembly language programs later so that comparisons can be made.

| int main() $\{$                   | //compute $Fib(N)$     |
|-----------------------------------|------------------------|
| int I, A, B, C, N                 |                        |
| std::cin $\gg N$ :                | //get input N, say 10. |
| if $(N < 2)$                      |                        |
| $C = N$ :                         |                        |
| else {                            |                        |
| $A = 0$ ; $B = 1$ ;               |                        |
| for $(I = 2; I \le N; I++)$ {     |                        |
| $C = B + A$ ; $A = B$ ; $B = C$ ; |                        |
|                                   |                        |
|                                   |                        |
| std::cout $<<$ C:                 |                        |
| return $0$ ;                      |                        |
|                                   |                        |

Figure 3: C++ Code: Compute Fibonacci Number

Figure 4 shows the stack-based code to compute Fibonacci number using a loop. In the data section, the same variables as those in C++ code are declared. The program reads the input and stores it in variable N. Then, it computes N-2 and checks if  $N \ge 2$ . If no, it stores the result in C, which is N itself, and goes to print result. Otherwise, it computes the loop body  $(C = B+A;$  $A = B$ ;  $B = C$ ;), increases loop index I, and checks if  $I \le N$ . If yes, it goes to next loop iteration. If no, it exists the loop and prints the result.

| //Data         |             |                |                               |
|----------------|-------------|----------------|-------------------------------|
| I              | 1           | 1              | //index                       |
| N              | 1           | $\theta$       | //N                           |
| C              | 1           | $\mathbf{0}$   | //Fib(N)                      |
| $\overline{B}$ | 1           | 1              | $//Fib(N-1)$                  |
| A              | 1           | $\theta$       | $//Fib(N-2)$                  |
| <b>END</b>     |             |                |                               |
| //Code         |             |                |                               |
|                | <b>READ</b> |                | //read input                  |
|                | POP         | N              | //N=input                     |
|                | <b>PUSH</b> | N              |                               |
|                | <b>PUSH</b> | $\overline{c}$ |                               |
|                | <b>SUB</b>  |                | $/N-2$                        |
|                | <b>BGEZ</b> | L1             | //if $N>=2$ go to loop body   |
|                | <b>PUSH</b> | N              |                               |
|                | POP         | $\mathbf C$    | $//C=N$                       |
|                | GOTO        | L <sub>2</sub> | $\frac{1}{2}$ to print result |
| L1:            | <b>PUSH</b> | B              | //beginning of loop body      |
|                | <b>PUSH</b> | A              |                               |
|                | <b>ADD</b>  |                |                               |
|                | <b>POP</b>  | C              | $\angle$ /C = B+A             |
|                | <b>PUSH</b> | B              |                               |
|                | <b>POP</b>  | А              | $//A = B$                     |
|                | <b>PUSH</b> | C              |                               |
|                | POP         | B              | $\mathbf{R} = \mathbf{C}$     |
|                | <b>PUSH</b> | I              |                               |
|                | <b>PUSH</b> | 1              |                               |
|                | <b>ADD</b>  |                |                               |
|                | POP         | I              | $//I = I + 1$                 |
|                | <b>PUSH</b> | L              |                               |
|                | <b>PUSH</b> | N              |                               |
|                | <b>SUB</b>  |                | $//I-N$                       |
|                | <b>BLTZ</b> | L1             | //if $I < N$ go to loop body  |
| L2:            | <b>PUSH</b> | C              | //print result                |
|                | <b>PRNT</b> |                |                               |
|                | <b>STOP</b> |                | //terminate program           |
| <b>END</b>     |             |                |                               |
| //Input        |             |                |                               |
| 10             |             | $/$ N          |                               |
|                |             |                |                               |

Figure 4: Stack-Based Code Using a Loop

Figure 5 Shows accumulator-based assembly language code to compute Fibonacci number. This program has the same data section as that in the stack-based program. It applies the same loop algorithm. Here, N-1 is computed to check if  $N < 2$ , instead of computing N-2. Another difference is that the stack-based program needs to push the data on stack for computation, while the accumulator-based program needs to load one of the input data into accumulator AC for computation.

## 2) Using a Non-Recursive Function

Now, consider writing a non-recursive function Fib to compute Fibonacci number. It takes an integer N as input and compute  $Fib(N)$  as output. Note that the input N should be pushed on stack just before calling the function and the result

| //Data                     |             |               |                                                    |  |  |
|----------------------------|-------------|---------------|----------------------------------------------------|--|--|
| //Same as that in Figure 4 |             |               |                                                    |  |  |
| $\sqrt{C}$ ode             |             |               |                                                    |  |  |
|                            | <b>READ</b> |               | $\frac{1}{\sqrt{2}}$ read input                    |  |  |
|                            | <b>PUT</b>  | N             | //N=input                                          |  |  |
|                            | <b>PUT</b>  | $\mathcal{C}$ | $\mathcal{U}C=\mathbb{N}$                          |  |  |
|                            | SUB         | L             | $//AC=N-1$                                         |  |  |
|                            | $BLTZ$ $L2$ |               | //if $N<1$ done                                    |  |  |
|                            | BEQZ        | L2            | //if $N=1$ done                                    |  |  |
| L1:                        | <b>GET</b>  | <sub>B</sub>  | //beginning of loop body                           |  |  |
|                            | ADD.        | $\mathsf{A}$  | $//AC=BA+A$                                        |  |  |
|                            | <b>PUT</b>  | $\mathcal{C}$ | $\mathcal{U}C = B + A$                             |  |  |
|                            | <b>GET</b>  | B             | $//AC=B$                                           |  |  |
|                            | PUT         | A             | $//A = B$                                          |  |  |
|                            | GET         | $\mathcal{C}$ | $//AC=C$                                           |  |  |
|                            | <b>PUT</b>  | B             | $\mathsf{U}\mathsf{B}=\mathsf{C}$                  |  |  |
|                            | <b>GET</b>  | T             | $//AC=I$                                           |  |  |
|                            | <b>AIMM</b> | 1             | $//AC=I+1$                                         |  |  |
|                            | <b>PUT</b>  | T             | $//I=I+1$                                          |  |  |
|                            | <b>SUB</b>  | N             | $//AC=I-N$                                         |  |  |
|                            | <b>BLTZ</b> | L1            | //if I <n body.<="" go="" loop="" td="" to=""></n> |  |  |
| L2:                        | <b>GET</b>  | $\mathcal{C}$ | //print result                                     |  |  |
|                            | <b>PRNT</b> |               |                                                    |  |  |
|                            | <b>STOP</b> |               | //terminate program                                |  |  |
|                            | <b>END</b>  |               |                                                    |  |  |
| $\frac{1}{\pi}$            |             |               |                                                    |  |  |
| 10                         |             | $\sqrt{N}$    |                                                    |  |  |

Figure 5: Accumulator-Based Code Using a Loop

Fib(N) should be stored on stack so that right after the function returns, only the function result remains on the stack. Table 3 shows the stack frame of the function Fib. It contains input N/output Fib(N), return address, and four local variables.

Table 3: Stack Frame of Function Fib

| <b>Address</b> | <b>Content</b> | <b>Explanation</b>                       |
|----------------|----------------|------------------------------------------|
| $FP-1$         | N/Fib(N)       | Before call $Fib(N)/after Fib(N)$ return |
| FP             | RA             | Return Address                           |
| $FP+1$         |                | Local variable                           |
| $FP+2$         | А              | Local variable                           |
| $FP+3$         | B              | Local variable                           |
| $FP+4$         | C              | Local variable                           |

Figure 6 shows stack-based code to compute Fibonacci number using a non-recursive function. The read instruction reads input and push it on top of stack. So, this program reads input and then calls the function Fib immediately. After the function returns, the print instruction prints the result on top of stack.

Note that JNS instruction pushes return address on stack. The first instruction of the subroutine Fib copies SP into FP. So, FP points to the function return address and the input N is pointed by FP-1. The next four sluts on stack are used for the four local variables. Note that I, A, B, and C in the content column in Table 3 are used to compare with variable names of program in Figure 4. No local variable names can be defined, instead, FP+Imm is used to represent local variable location.

Note that  $Fib(N)=N$  when  $N<2$ . So, there is no need to store result on stack when  $N < 2$  as it is already there. Meanwhile,

right before Fib returns, the result should be stored on stack at FP-1 and SP should point to the return address. Instructions POP FP-1 and ISP -3 in Figure 6 are to achieve these.

| //No data   |             |          |                                     |
|-------------|-------------|----------|-------------------------------------|
| <b>END</b>  |             |          |                                     |
| //Code      |             |          |                                     |
|             | READ        |          |                                     |
|             | <b>JNS</b>  | Fib      | //call Fib                          |
|             | <b>PRNT</b> |          | $\frac{1}{\pi}$ result              |
|             | STOP        |          | //terminate program                 |
| Fib:        | <b>MOVE</b> | FP SP    |                                     |
|             | <b>PUSH</b> | 1        | $//I=1$                             |
|             | <b>PUSH</b> | $\theta$ | $\mathsf{II}\mathsf{A}=\mathsf{0}$  |
|             | <b>PUSH</b> | 1        | $//B=1$                             |
|             | PUSH        | $\theta$ | $\mathcal{U}C=0$                    |
|             | <b>PUSH</b> | $FP-1$   | //N                                 |
|             | <b>PUSH</b> | 2        | 1/2                                 |
|             | <b>SUB</b>  |          | $1/N-2$                             |
|             | <b>BGEZ</b> | L1       | // if $N>=2$ go to loop body        |
|             | GOTO        | L2       | //Fib(N)=N if $N<2$                 |
| L1:         | <b>PUSH</b> | $FP+3$   | //beginning of loop body            |
|             | <b>PUSH</b> | $FP+2$   |                                     |
|             | ADD         |          |                                     |
|             | POP         | $FP+4$   | $//C=B+A$                           |
|             | PUSH        | $FP+3$   |                                     |
|             | POP         | $FP+2$   | $//A=B$                             |
|             | PUSH        | $FP+4$   |                                     |
|             | POP         | $FP+3$   | $\mathsf{U}\mathsf{B}=\mathsf{C}$   |
|             | <b>PUSH</b> | $FP+1$   |                                     |
|             | <b>PUSH</b> | 1        |                                     |
|             | <b>ADD</b>  |          |                                     |
|             | POP         | $FP+1$   | $//I=I+1$                           |
|             | <b>PUSH</b> | $FP+1$   |                                     |
|             | <b>PUSH</b> | $FP-1$   |                                     |
|             | SUB         |          | $//I-N$                             |
|             | <b>BLTZ</b> | L1       | //if $I < N$ go to loop body        |
|             | POP         | $FP-1$   | //Store result at FP-1              |
| L2:         | <b>ISP</b>  | $-3$     | $\sqrt{\text{r}}$ restore the stack |
|             | JR          | $\Omega$ | $\sqrt{\text{return}}$              |
| <b>END</b>  |             |          |                                     |
| $//$ Inputs |             |          |                                     |
| 10          |             |          | $/N = 10$                           |
|             |             |          |                                     |

Figure 6: Stack-Based Code Using Non-Recursive Function

| //Data         |             |     |                         |
|----------------|-------------|-----|-------------------------|
| N              |             |     | $\sqrt{N}$ : input      |
| $\mathcal{C}$  |             |     | //C: result of fib(N)   |
| <b>END</b>     |             |     |                         |
| //Code         |             |     |                         |
| //main program |             |     |                         |
|                | <b>READ</b> |     | $\theta$ read input     |
|                | PUT         | N   | $//$ N=input            |
|                | <b>PUSH</b> | N   | //push $N$ on stack     |
|                | JNS.        | Fih | //call Fib              |
|                | <b>TOP</b>  | C   | //get and save fib(N)   |
|                | <b>POP</b>  |     | $\sqrt{r}$ estore stack |
|                | GET         | C   | //get Fib(N) from C     |
|                | <b>PRNT</b> |     | //print $Fib(N)$        |
|                | STOP        |     | //terminate program     |
|                |             |     |                         |

Figure 7: Accumulator-Stack-Based Code Using Non-Recursive Function (1)

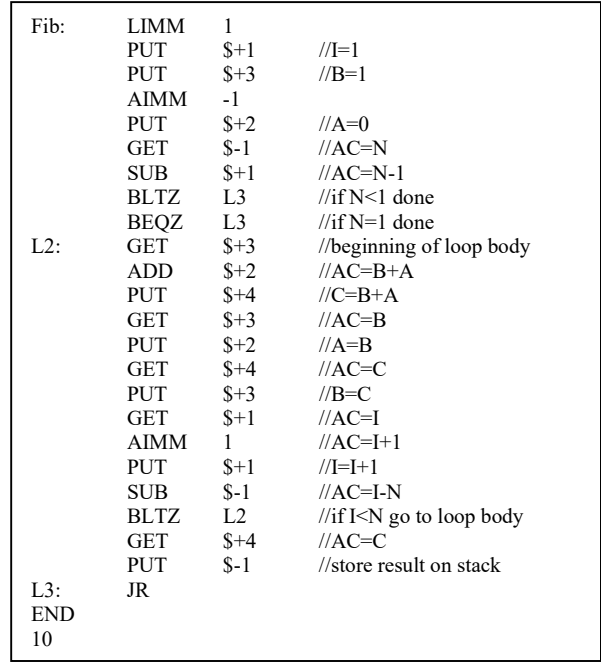

## Figure 8: Accumulator-Stack-Based Code Using Non-Recursive Function (2)

Figure 7 shows the main program of accumulator-based code to compute Fibonacci number using a non-recursive function. Figure 8 shows the function Fib. This program has the same stack frame of function Fib as shown in Table 3 except the frame pointer  $FP$  is replaced by the \$ symbol. The main program reads input, pushes it on stack, and then calls the subroutine Fib. When the subroutine returns, it pops the result off stack and prints the result. The subroutine Fib code is very much like the code shown in Figure 5.

Note that the subroutine Fib shown in Figure 8 does not use any push instructions. Therefore, the stack point SP does not change inside the subroutine and then there is no to use pop instructions to restore the stack.

# 3)Using a Recursive Function

Table 4 shows the stack frame of recursive function Fib. Before the function call, the input N should be pushed on stack. Then function call pushes the return address on stack. As shown in Figure 9, the subroutine will push the previous frame point  $FP$  on stack to save it as successive calls will change  $FP$ . The next two sluts in the stack frame at FP+1 and FP+2 are for successive calls. Before the function returns, the result is stored on stack frame at FP-2 and previous FP is restored.

Table 4: Stack Frame of Recursive Function Fib (Stack)

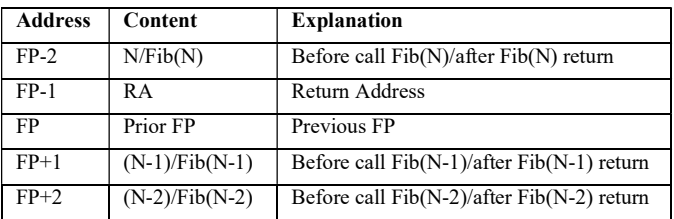

| //compute $Fib(N)$ |             |                |                             |  |  |
|--------------------|-------------|----------------|-----------------------------|--|--|
| Fib:               | <b>PUSH</b> | FP             |                             |  |  |
|                    | <b>MOVE</b> | FP SP          | $//FP=SP$                   |  |  |
|                    | <b>PUSH</b> | $FP-2$         | / N                         |  |  |
|                    | <b>PUSH</b> | $\mathcal{L}$  | 1/2                         |  |  |
|                    | <b>SUB</b>  |                | $/N-2$                      |  |  |
|                    | <b>BGEZ</b> | L1             | $//\N$ > = 2                |  |  |
|                    | <b>GOTO</b> | L <sub>2</sub> | //Fib(N)=N if $N<2$         |  |  |
| L1:                | <b>PUSH</b> | $FP-2$         | //N                         |  |  |
|                    | <b>PUSH</b> | 1              | /1                          |  |  |
|                    | <b>SUB</b>  |                | $/N-1$                      |  |  |
|                    | <b>JNS</b>  | Fib            | //call $Fib(N-1)$           |  |  |
|                    | <b>PUSH</b> | $FP-2$         | //N                         |  |  |
|                    | <b>PUSH</b> | $\mathfrak{D}$ | 1/2                         |  |  |
|                    | <b>SUB</b>  |                | $/N-2$                      |  |  |
|                    | <b>JNS</b>  | Fib            | //call $Fib(N-2)$           |  |  |
|                    | <b>ADD</b>  |                | //Fib(N-1)+Fib(N-2)         |  |  |
|                    | <b>POP</b>  | $FP-2$         | $//$ store result at $FP-2$ |  |  |
| L2:                | <b>POP</b>  | <b>FP</b>      | //restore previous FP       |  |  |
|                    | JR          | $\Omega$       |                             |  |  |
|                    | <b>END</b>  |                |                             |  |  |
| $\frac{1}{\pi}$    |             |                |                             |  |  |
| 10                 |             |                | $/N = 10$                   |  |  |
|                    |             |                |                             |  |  |

Figure 9: Stack-Based Recursive Function Fib

Table 5 shows the stack frame of recursive function Fib for accumulator-based machine. Before the function call, the input N should be pushed on stack. Then the function call from main program pushes the return address on stack. The next two sluts in the stack frame are for successive calls  $Fib(N-1)$  and  $Fib(N-1)$ 2), respectively. The first column of address in Table 5 shows the use of stack frame for function  $Fib(N)$ .

Note that in order to call  $Fib(N-1)$  within  $Fib(N)$ , the stack pointer should point to N-1. This requires that SP increase by 1 before calling Fib(N-1). So, the value of  $$$  is also increased by 1 as shown in the second column of address. Similarly, right before calling Fib(N-2),  $SP$  and therefore \$ are increased by 1 again as shown in the third column of address. Finally, the last column in Table 5 is similar to the last column in Table 4.

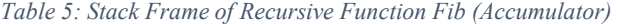

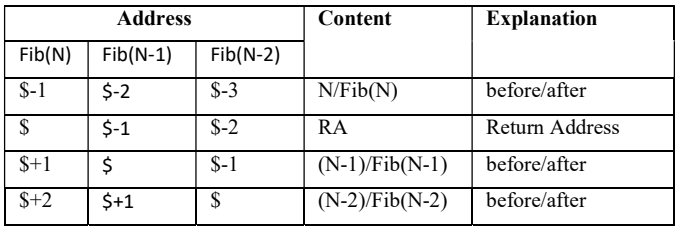

## IV. CONCLUSIONS

In this paper, several computer architecture simulators are presented. Several example assembly language programs are also given. These examples illustrate many basic programming concepts and techniques at the assembly language level. These include dealing with array, loop, stack, function call and return, parameter passing, local variables, and recursion. Because these simulated machines contain very simple similar instruction set and have the same assembly language program structure, it is convenient to compare assembly language programming details among different computer instruction formats. For example, to

| //compute $Fib(N)$ |             |              |                                            |  |
|--------------------|-------------|--------------|--------------------------------------------|--|
| Fib:               | <b>GET</b>  | $S-1$        | $\parallel$ AC=N                           |  |
|                    | BNEZ        | L1           | //Fib(N)=0 if $N=0$                        |  |
|                    | GOTO        | L3           | $\mathcal{U}$ done                         |  |
| L1:                | <b>AIMM</b> | $-1$         | $\textit{l}/\textit{l}$ $\textit{AC}$ =N-1 |  |
|                    | <b>BNEZ</b> | L2           | //Fib(N)=1 if N=1                          |  |
|                    | GOTO L3     |              | $\mathcal{U}$ done                         |  |
| L2:                | <b>PUT</b>  | $S+1$        | //store N-1 to $$+1$                       |  |
|                    | <b>GET</b>  | SP           | $\angle$ / $AC=SP$                         |  |
|                    | AIMM        | $\mathbf{1}$ | $\mathcal{U}AC = SP + 1$                   |  |
|                    | <b>PUT</b>  | SP.          | //increase $SP$ (\$) by 1                  |  |
|                    | JNS         | Fib          | //call $Fib(N-1)$                          |  |
|                    | GET         | $S-2$        | $\mathcal{U}AC=\mathbb{N}$                 |  |
|                    | <b>AIMM</b> | $-2$         | $\textit{l}/\textit{AC}=N-2$               |  |
|                    | <b>PUT</b>  | $S+1$        | //store N-2 to $$+1$                       |  |
|                    | GET         | SP           | $\angle$ / $AC=SP$                         |  |
|                    | <b>AIMM</b> | $\mathbf{1}$ | $\angle$ //AC=SP+1                         |  |
|                    | PUT         | SP.          | //increase $SP$ (\$) by 1                  |  |
|                    | JNS         | Fib          | //Call $Fib(N-2)$                          |  |
|                    | GET         | SP.          | $\angle$ / $AC=SP$                         |  |
|                    | <b>AIMM</b> | $-2$         | $HAC = SP - 2$                             |  |
|                    | <b>PUT</b>  | SP           | //restore $SP$                             |  |
|                    | GET         | $S+1$        | $//AC = Fib(N-1)$                          |  |
|                    | <b>ADD</b>  | $S+2$        | $//AC = Fib(N-1) + Fib(N-2)$               |  |
|                    | PUT         | $S-1$        | //store $Fib(N)$ to \$-1                   |  |
| L3:                | JR.         |              |                                            |  |
| <b>END</b>         |             |              |                                            |  |
| 10                 |             |              | //Input $10$                               |  |
|                    |             |              |                                            |  |

Figure 10: Accumulator-Based Recursive Function Fib

support the use of array, the processor without general purpose registers should provide indirect memory access instructions such as PUSHI and GETI. Owing to the space, two-address and three-address (memory-to-memory and register-to-register) machine simulators are not presented here. In register-toregister machine, stack frame may not be needed for a nonrecursive subroutine. In a three-address machine, an assembly language program uses a smaller number of instructions than zero- or one-address machines.

Students can use these simulators for assembly language programming assignments. They can also modify these simulators to add more instructions and debugging tools. In addition, these simulated machines can serve as the compiler's target machines for the code generation practice.

#### **REFERENCES**

- [1] Xuejun Liang, A survey of hands-on assignments and projects in undergraduate computer architecture courses, in Proceedings of International Joint Conferences on Computer, Information, and Systems Sciences, and Engineering (CISSE 07), December 3-12, 2007.
- [2] David A. Patterson and John L. Hennessy, Computer Organization and Design: The Hardware/Software Interface, 5<sup>th</sup> Edition, Morgan Kaufmann Publishers, 2014.
- [3] Kip Irvine, Assembly language for  $x86$  processors access card,  $8<sup>th</sup>$ Edition, Pearson, 2020
- [4] Linda Null and Julia Lobur, The essentials of computer organization and architecture, 5<sup>th</sup> Edition, Jones & Bartlett Learning, 2019
- [5] Luke Yen, Min Xu, Milo Martin, Doug Burger, and Mark Hill, "WWW Computer Architecture Page," available from: http://pages.cs.wisc.edu/~arch/www/
- [6] Xuejun Liang, Loretta A. Moore, and Jacqueline Jackson, Programming at different levels: a teaching module for undergraduate computer architecture course, in Proceedings of the 2014 International Conference on Frontiers in Education: Computer Science and Computer Engineering (FECS'14), pp.77-83, Las Vegas, Nevada, USA, July 21-24, 2014.